# Package 'exactextractr'

August 23, 2022

Title Fast Extraction from Raster Datasets using Polygons Version 0.9.0 Description Provides a replacement for the 'extract' function from the 'raster' package that is suitable for extracting raster values using 'sf' polygons. **Depends** R  $(>= 3.4.0)$ License Apache License (== 2.0) SystemRequirements GEOS (>= 3.5.0) **Imports** Rcpp ( $> = 0.12.12$ ), methods, raster, sf ( $> = 0.9.0$ ), URL <https://isciences.gitlab.io/exactextractr/>, <https://github.com/isciences/exactextractr> BugReports <https://github.com/isciences/exactextractr/issues> LinkingTo Rcpp Suggests dplyr, foreign, knitr, ncdf4, rgdal, rmarkdown, testthat, terra ( $> = 1.5.17$ ) Encoding UTF-8 RoxygenNote 7.1.2 VignetteBuilder knitr NeedsCompilation yes Author Daniel Baston [aut, cre], ISciences, LLC [cph] Maintainer Daniel Baston <dbaston@isciences.com> Repository CRAN

Date/Publication 2022-08-23 12:50:05 UTC

# R topics documented:

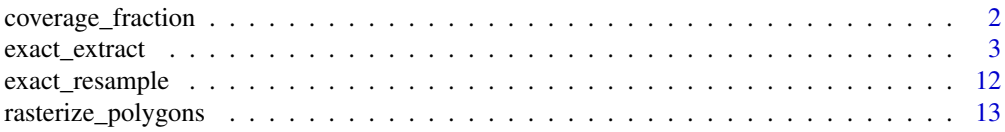

#### <span id="page-1-0"></span>**Index** [15](#page-14-0)

coverage\_fraction *Compute the fraction of raster cells covered by a polygon*

#### Description

Compute the fraction of raster cells covered by a polygon

#### Usage

```
## S4 method for signature 'RasterLayer,sf'
coverage\_fraction(x, y, crop = FALSE)## S4 method for signature 'RasterLayer,sfc_MULTIPOLYGON'
coverage_fraction(x, y, crop)
## S4 method for signature 'RasterLayer,sfc_POLYGON'
coverage_fraction(x, y, crop)
## S4 method for signature 'SpatRaster,sf'
coverage_fraction(x, y, crop = FALSE)
## S4 method for signature 'SpatRaster,sfc_MULTIPOLYGON'
coverage_fraction(x, y, crop)
## S4 method for signature 'SpatRaster,sfc_POLYGON'
coverage_fraction(x, y, crop)
```
#### **Arguments**

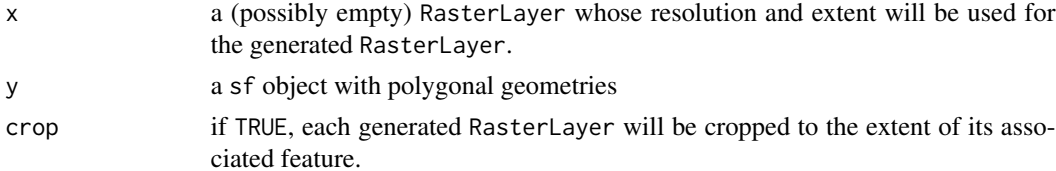

#### Value

a list with a RasterLayer for each feature in y. Values of the raster represent the fraction of each cell in x that is covered by y.

#### Examples

```
rast <- raster::raster(matrix(1:100, ncol=10), xmn=0, ymn=0, xmx=10, ymx=10)
poly <- sf::st_as_sfc('POLYGON ((2 2, 7 6, 4 9, 2 2))')
```
cov\_frac <- coverage\_fraction(rast, poly)[[1]]

<span id="page-2-0"></span>

#### Description

Extracts the values of cells in a raster (RasterLayer, RasterStack RasterBrick, or SpatRaster) that are covered by polygons in a simple feature collection (sf or sfc) or SpatialPolygonsDataFrame. Returns either a summary of the extracted values or the extracted values themselves.

#### Usage

```
## S4 method for signature 'Raster,sf'
exact_extract(
 x,
 y,
  fun = NULL,...,
 weights = NULL,
  append_cols = NULL,
  coverage_area = FALSE,
  default_value = NA_real_,
  default_weight = NA_real_,
  include_area = FALSE,
  include_cell = FALSE,
  include_cols = NULL,
  include_xy = FALSE,
  force_d f = FALSE,
  full_colnames = FALSE,
  stack_apply = FALSE,
  summarize_df = FALSE,
  quantiles = NULL,
  progress = TRUE,
 max_cells_in_memory = 3e+07,
  grid\_compact\_tol = 0.001,colname_fun = NULL
)
## S4 method for signature 'Raster,SpatialPolygonsDataFrame'
exact_extract(x, y, ...)
## S4 method for signature 'Raster,SpatialPolygons'
exact_extract(x, y, ...)
## S4 method for signature 'Raster,sfc_MULTIPOLYGON'
exact_extract(
  x,
 y,
```

```
fun = NULL,...,
  weights = NULL,append_cols = NULL,
  coverage_area = FALSE,
  default_value = NA_real_,
  default_weight = NA_real_,
  include_area = FALSE,
  include_cell = FALSE,
  include_cols = NULL,
  include_xy = FALSE,
  force_df = FALSE,
  full_colnames = FALSE,
  stack_apply = FALSE,
  summarize_df = FALSE,
  quantiles = NULL,
 progress = TRUE,
 max_cells_in_memory = 3e+07,
 grid\_compact\_tol = 0.001,
  colname_fun = NULL
)
## S4 method for signature 'Raster,sfc_POLYGON'
exact_extract(
 x,
 y,
  fun = NULL,...,
 weights = NULL,
  append_cols = NULL,
  coverage_area = FALSE,
  default_value = NA_real_default_weight = NA_real_,
  include_area = FALSE,
  include_cell = FALSE,
  include_cols = NULL,
  include_xy = FALSE,
  force_d f = FALSE,full_colnames = FALSE,
  stack_apply = FALSE,
  summarize_df = FALSE,
  quantiles = NULL,
 progress = TRUE,
 max_cells_in_memory = 3e+07,
 grid\_compact\_tol = 0.001,colname_fun = NULL
)
```

```
## S4 method for signature 'Raster,sfc_GEOMETRY'
exact_extract(
 x,
 y,
  fun = NULL,...,
 weights = NULL,
  append_cols = NULL,
  coverage_area = FALSE,
  default_value = NA_real_,
  default_weight = NA_real_,
  include_area = FALSE,
  include_cell = FALSE,
  include_cols = NULL,
  include_xy = FALSE,
  force_d f = FALSE,
  full_colnames = FALSE,
  stack_apply = FALSE,
  summarize_df = FALSE,
  quantiles = NULL,
 progress = TRUE,
 max_cells_in_memory = 3e+07,
 grid\_compact\_tol = 0.001,colname_fun = NULL
)
## S4 method for signature 'Raster,sfc_GEOMETRYCOLLECTION'
exact_extract(
 x,
 y,
  fun = NULL,...,
  weights = NULL,append_cols = NULL,
  coverage_area = FALSE,
  default_value = NA_real_,
  default\_weight = NA\_real_,
  include_area = FALSE,
  include_cell = FALSE,
  include_cols = NULL,
  include_xy = FALSE,
  force_df = FALSE,
  full_colnames = FALSE,
  stack_apply = FALSE,
  summarize_df = FALSE,
  quantiles = NULL,
  progress = TRUE,
```

```
grid\_compact\_tol = 0.001,
 colname_fun = NULL
)
## S4 method for signature 'SpatRaster,sf'
exact_extract(
 x,
 y,
  fun = NULL,...,
  weights = NULL,
  append_cols = NULL,
  coverage_area = FALSE,
  default_value = NA_real_,
  default_weight = NA_real_,
  include_area = FALSE,
  include_cell = FALSE,
  include_cols = NULL,
  include_xy = FALSE,
  force_d f = FALSE,
  full_colnames = FALSE,
  stack_apply = FALSE,
  summarize_df = FALSE,
  quantiles = NULL,
  progress = TRUE,
  max_cells_in_memory = 3e+07,
  grid\_compact\_tol = 0.001,colname_fun = NULL
)
## S4 method for signature 'SpatRaster,SpatialPolygonsDataFrame'
exact_extract(x, y, ...)
## S4 method for signature 'SpatRaster, SpatialPolygons'
exact_extract(x, y, ...)
## S4 method for signature 'SpatRaster,sfc_MULTIPOLYGON'
exact_extract(
  x,
  y,
  fun = NULL,...,
  weights = NULL,
  append_cols = NULL,
  coverage_area = FALSE,
  default_value = NA_real_,
  default_weight = NA_real_,
  include_area = FALSE,
```
# exact\_extract 7

```
include_cell = FALSE,
  include_cols = NULL,
  include_xy = FALSE,
  force_df = FALSE,
  full_colnames = FALSE,
  stack_apply = FALSE,
  summarize_df = FALSE,
  quantiles = NULL,
  progress = TRUE,
 max_cells_in_memory = 3e+07,
 grid\_compact\_tol = 0.001,colname_fun = NULL
)
## S4 method for signature 'SpatRaster,sfc_POLYGON'
exact_extract(
 x,
 y,
 fun = NULL,...,
 weights = NULL,append_cols = NULL,
  coverage_area = FALSE,
  default_value = NA_real_,
  default_weight = NA_real_,
  include_area = FALSE,
  include_cell = FALSE,
  include_cols = NULL,
  include_xy = FALSE,
  force_d f = FALSE,full_colnames = FALSE,
  stack_apply = FALSE,
  summarize_df = FALSE,
  quantiles = NULL,
  progress = TRUE,
 max_cells_in_memory = 3e+07,
 grid\_compact\_tol = 0.001,
 colname_fun = NULL
\lambda## S4 method for signature 'SpatRaster,sfc_GEOMETRY'
exact_extract(
 x,
 y,
 fun = NULL,...,
 weights = NULL,
  append_cols = NULL,
```

```
coverage_area = FALSE,
  default_value = NA_real_,
  default_weight = NA_real_,
  include_area = FALSE,
  include_cell = FALSE,
  include_cols = NULL,
  include_xy = FALSE,
  force_d f = FALSE,full_colnames = FALSE,
  stack_apply = FALSE,
  summarize_df = FALSE,
  quantiles = NULL,
 progress = TRUE,
 max_cells_in_memory = 3e+07,
 grid\_compact\_tol = 0.001,colname_fun = NULL
\mathcal{L}## S4 method for signature 'SpatRaster, sfc_GEOMETRYCOLLECTION'
exact_extract(
 x,
 y,
 fun = NULL,...,
 weights = NULL,
  append_cols = NULL,
  coverage_area = FALSE,
  default_value = NA_real_,
  default_weight = NA_real_,
  include_area = FALSE,
  include_cell = FALSE,
  include_cols = NULL,
  include_xy = FALSE,
  force_d f = FALSE,full_colnames = FALSE,
  stack_apply = FALSE,
  summarize_df = FALSE,
  quantiles = NULL,
  progress = TRUE,
 max_cells_in_memory = 3e+07,
 grid\_compact\_tol = 0.001,colname_fun = NULL
\lambda
```
#### Arguments

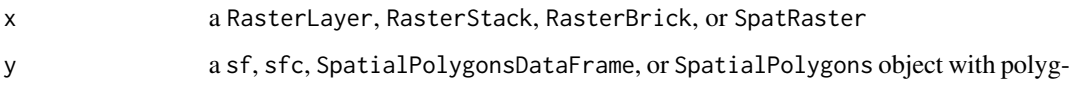

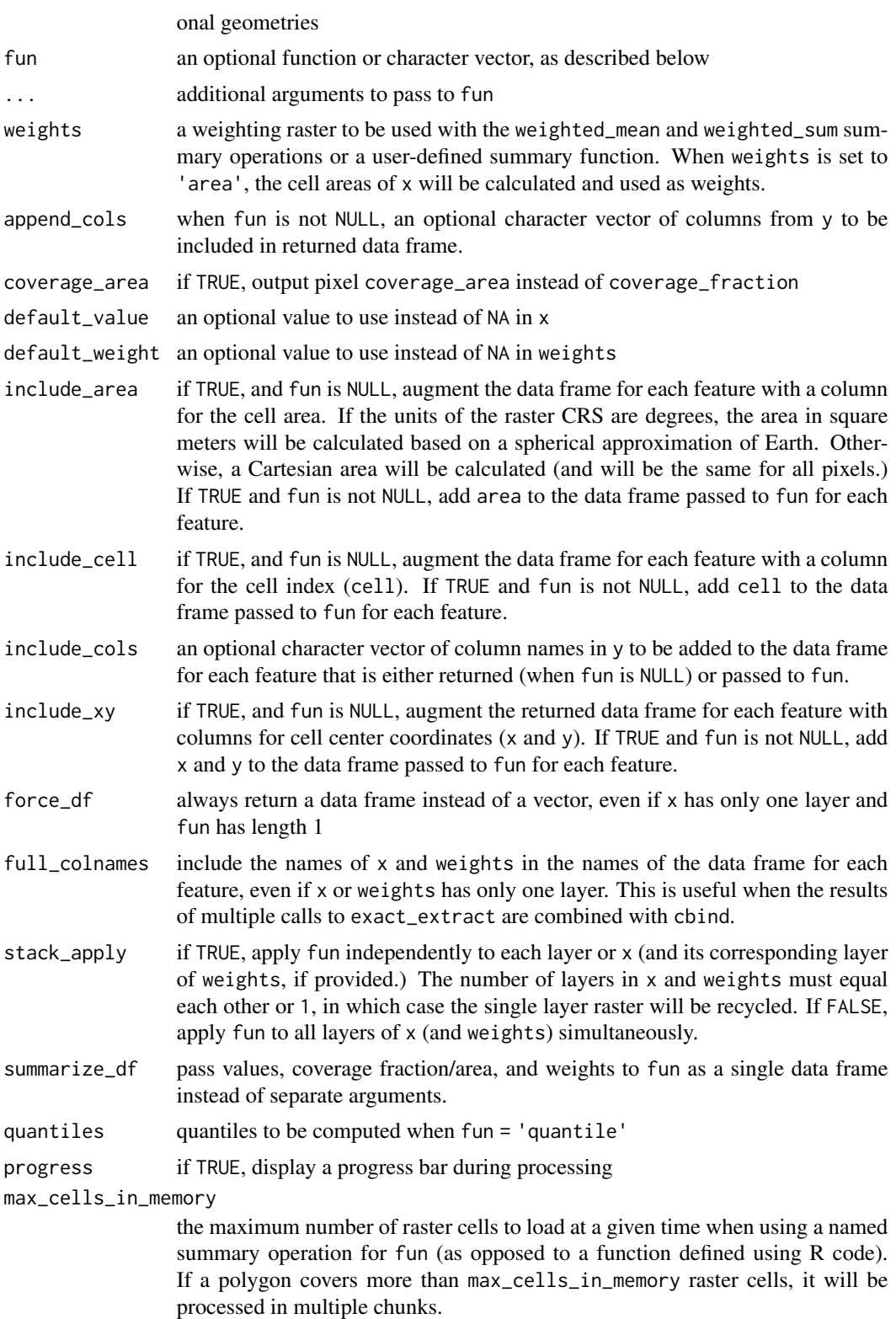

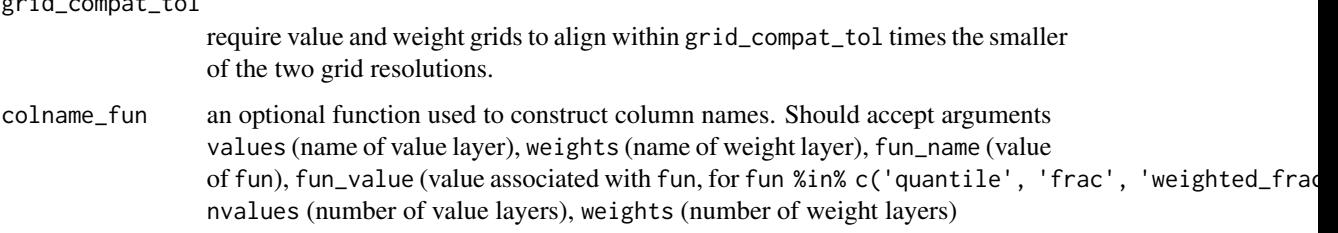

### Details

exact\_extract extracts the values of cells in a raster that are covered by polygonal features in a simple feature collection (sf or sfc) or SpatialPolygonDataFrame, as well as the fraction or area of each cell that is covered by the feature. Pixels covered by all parts of the polygon are considered. If an (invalid) multipart polygon covers the same pixels more than once, the pixel may have a coverage fraction greater than one.

The function can either return pixel values directly to the caller, or can return the result of a predefined summary operation or user-defined R function applied to the values. These three approaches are described in the subsections below.

#### Returning extracted values directly:

If fun is not specified, exact\_extract will return a list with one data frame for each feature in the input feature collection. The data frame will contain a column with cell values from each layer in the input raster (and optional weighting raster) and a column indicating the fraction or area of the cell that is covered by the polygon.

If the input rasters have only one layer, the value and weight columns in the data frame will be named values or weights. When the input rasters have more than one layer, the columns will be named according to names $(x)$  and names(weights). The column containing pixel coverage will be called coverage\_fraction when coverage\_area = FALSE, or coverage\_area when coverage\_area = TRUE. Additional columns can be added to the returned data frames with the include\_area, include\_cell, and include\_xy arguments.

If the output data frames for multiple features are to be combined (e.g., with rbind), it may be useful to include identifying column(s) from the input features in the returned data frames using include\_cols.

#### Predefined summary operations:

Often the individual pixel values are not needed; only one or more summary statistics (e.g., mean, sum) is required for each feature. Common summary statistics can be calculated by exact\_extract directly using a predefined summary operation. Where possible, this approach is advantageous because it allows the package to calculate the statistics incrementally, avoiding the need to store all pixel values in memory at the same time. This allows the package to process arbitrarily large data with a small amount of memory. (The max\_pixels\_in\_memory argument can be used to fine-tune the amount of memory made available to exact\_extract.)

To summarize pixel values using a predefined summary option, fun should be set to a character vector of one or more operation names. If the input raster has a single layer and a single summary operation is specified, exact\_extract will return a vector with the result of the summary operation for each feature in the input. If the input raster has multiple layers, or if multiple summary operations are specified, exact\_extract will return a data frame with a row for each feature and

grid\_compatible.com

a column for each summary operation / layer combination. (The force\_df option can be used to always return a data frame instead of a vector.)

The following summary operations are supported:

- min the minimum non-NA value in any raster cell wholly or partially covered by the polygon
- max the maximum non-NA value in any raster cell wholly or partially covered by the polygon
- count the sum of fractions of raster cells with non-NA values covered by the polygon
- sum the sum of non-NA raster cell values, multiplied by the fraction of the cell that is covered by the polygon
- mean the mean cell value, weighted by the fraction of each cell that is covered by the polygon
- median the median cell value, weighted by the fraction of each cell that is covered by the polygon
- quantile arbitrary quantile(s) of cell values, specified in quantiles, weighted by the fraction of each cell that is covered by the polygon
- mode the most common cell value, weighted by the fraction of each cell that is covered by the polygon. Where multiple values occupy the same maximum number of weighted cells, the largest value will be returned.
- majority synonym for mode
- minority the least common cell value, weighted by the fraction of each cell that is covered by the polygon. Where multiple values occupy the same minimum number of weighted cells, the smallest value will be returned.
- variety the number of distinct values in cells that are wholly or partially covered by the polygon.
- variance the population variance of cell values, weighted by the fraction of each cell that is covered by the polygon.
- stdev the population standard deviation of cell values, weighted by the fraction of each cell that is covered by the polygon.
- coefficient\_of\_variation the population coefficient of variation of cell values, weighted by the fraction of each cell that is covered by the polygon.
- weighted\_mean the mean cell value, weighted by the product of the fraction of each cell covered by the polygon and the value of a second weighting raster provided as weights
- weighted\_sum the sum of defined raster cell values, multiplied by the fraction of each cell that is covered by the polygon and the value of a second weighting raster provided as weights
- frac returns one column for each possible value of x, with the the fraction of defined raster cells that are equal to that value.
- weighted\_frac returns one column for each possible value of x, with the fraction of defined cells that are equal to that value, weighted by weights.

In all of the summary operations, NA values in the the primary raster  $(x)$  raster are ignored (i.e., na.rm = TRUE.) If NA values occur in the weighting raster, the result of the weighted operation will be NA. NA values in both x and weights can be replaced on-the-fly using the default\_value and default\_weight arguments.

#### User-defined summary functions:

If no predefined summary operation is suitable, a user-defined R function may be provided as fun. The function will be called once for each feature and must return either a single value or <span id="page-11-0"></span>a data frame. The results of the function for each feature will be combined and returned by exact\_extract.

The simplest way to write a summary function is to set argument summarize\_df = TRUE. (For backwards compatibility, this is not the default.) In this mode, the summary function takes the signature function(df,  $\dots$ ) where df is the same data frame that would be returned by exact\_extract with fun = NULL.

With summarize\_df = FALSE, the function must have the signature function(values, coverage\_fractions, ...) when weights are not used, and function(values, coverage\_fractions, weights, ...) when weights are used. If the value and weight rasters each have a single layer, the function arguments will be vectors; if either has multiple layers, the function arguments will be data frames, with column names taken from the names of the value/weight rasters. Values brought in through the include\_xy, include\_area, include\_cell, and include\_cols arguments will be added to the values data frame. For most applications, it is simpler to set summarize\_df = TRUE and work with all inputs in a single data frame.

#### Value

a vector, data frame, or list of data frames, depending on the type of x and the value of fun (see Details)

#### Examples

```
rast <- raster::raster(matrix(1:100, ncol=10), xmn=0, ymn=0, xmx=10, ymx=10)
poly <- sf::st_as_sfc('POLYGON ((2 2, 7 6, 4 9, 2 2))')
```

```
# named summary operation on RasterLayer, returns vector
exact_extract(rast, poly, 'mean')
```

```
# two named summary operations on RasterLayer, returns data frame
exact_extract(rast, poly, c('min', 'max'))
```

```
# named summary operation on RasterStack, returns data frame
stk <- raster::stack(list(a=rast, b=sqrt(rast)))
exact_extract(stk, poly, 'mean')
```

```
# named weighted summary operation, returns vector
weights <- raster::raster(matrix(runif(100), ncol=10), xmn=0, ymn=0, xmx=10, ymx=10)
exact_extract(rast, poly, 'weighted_mean', weights=weights)
```

```
# custom summary function, returns vector
exact_extract(rast, poly, function(value, cov_frac) length(value[cov_frac > 0.9]))
```
exact\_resample *Resample a raster to a new grid*

#### **Description**

Resample a raster to a new grid

### <span id="page-12-0"></span>rasterize\_polygons 13

#### Usage

```
## S4 method for signature 'RasterLayer,RasterLayer'
exact_resample(x, y, fun, coverage_area = FALSE)
## S4 method for signature 'SpatRaster, SpatRaster'
exact_resample(x, y, fun, coverage_area = FALSE)
```
#### Arguments

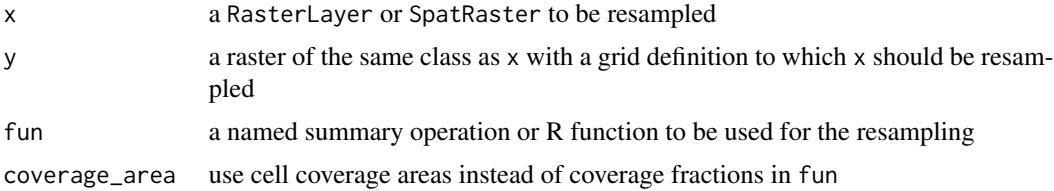

### Value

a resampled version of x, returned as a RasterLayer or SpatRaster, depending on the values of x and y

rasterize\_polygons *Create a raster approximation of a polygon coverage*

#### Description

Returns a raster whose values indicate the index of the polygon covering each cell. Where multiple polygons cover the same cell, the index of the polygon covering the greatest area will be used, with the lowest index returned in the case of ties. Cells that are not covered by any polygon, or whose total covered fraction is less than min\_coverage, will be set to NA.

#### Usage

```
## S4 method for signature 'sf,RasterLayer'
rasterize_polygons(x, y, min_coverage = 0)
```

```
## S4 method for signature 'sf,SpatRaster'
rasterize_polygons(x, y, min_coverage = 0)
```
#### Arguments

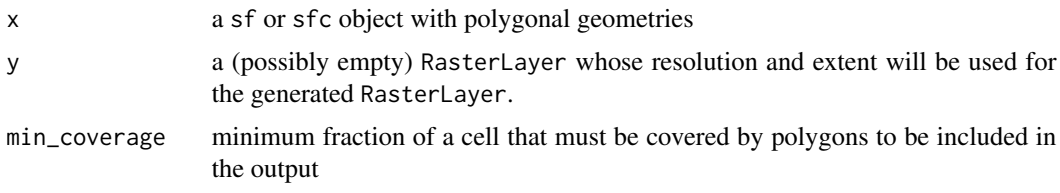

## Value

a RasterLayer or SpatRaster, consistent with the type of y

# <span id="page-14-0"></span>Index

```
coverage_fraction, 2
coverage_fraction,RasterLayer,sf-method
        (coverage_fraction), 2
coverage_fraction,RasterLayer,sfc_MULTIPOLYGON-method
(exact_extract), 3
        (coverage_fraction), 2
coverage_fraction,RasterLayer,sfc_POLYGON-methxact_resample,RasterLayer,RasterLayer-method
        (coverage_fraction), 2
coverage_fraction,SpatRaster,sf-method
        (coverage_fraction), 2
coverage_fraction,SpatRaster,sfc_MULTIPOLYGON-method
        (coverage_fraction), 2
coverage_fraction,SpatRaster,sfc_POLYGON-method
rasterize_polygons,sf,RasterLayer-method
        (coverage_fraction), 2
exact_extract, 3
exact_extract,Raster,sf-method
        (exact_extract), 3
exact_extract,Raster,sfc_GEOMETRY-method
        (exact_extract), 3
exact_extract,Raster,sfc_GEOMETRYCOLLECTION-method
        (exact_extract), 3
exact_extract,Raster,sfc_MULTIPOLYGON-method
       (exact_extract), 3
exact_extract,Raster,sfc_POLYGON-method
        (exact_extract), 3
exact_extract,Raster,SpatialPolygons-method
        (exact_extract), 3
exact_extract,Raster,SpatialPolygonsDataFrame-method
        (exact_extract), 3
exact_extract,SpatRaster,sf-method
        (exact_extract), 3
exact_extract,SpatRaster,sfc_GEOMETRY-method
        (exact_extract), 3
exact_extract,SpatRaster,sfc_GEOMETRYCOLLECTION-method
        (exact_extract), 3
exact_extract,SpatRaster,sfc_MULTIPOLYGON-method
        (exact_extract), 3
exact_extract,SpatRaster,sfc_POLYGON-method
        (exact_extract), 3
                                              exact_extract,SpatRaster,SpatialPolygons-method
                                                      (exact_extract), 3
                                              exact_extract,SpatRaster,SpatialPolygonsDataFrame-method
                                              exact_resample, 12
                                                       (exact_resample), 12
                                              exact_resample,SpatRaster,SpatRaster-method
                                                      (exact_resample), 12
                                              rasterize_polygons, 13
                                                      (rasterize_polygons), 13
                                              rasterize_polygons,sf,SpatRaster-method
                                                      (rasterize_polygons), 13
```